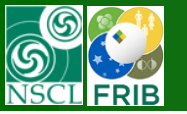

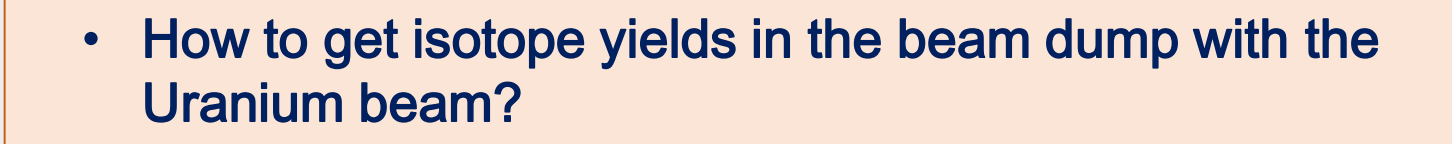

- Production settings : why a Li-target was used?
- Radiation residues calculator :  $T_{1/2}$  boundaries against the "stiffness" problem
- Link to the "Isotope Production in the FRIB Beam Dump : projectile fragmentation case" presentation

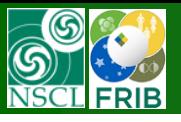

#### **Isotope yields in the beam dump with the Uranium beam : Files**

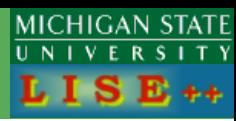

#### *Options :*

**1.** You can use the LISE<sup>++</sup> file and then Mode #3 (Select detector) in the Radiation residue calculator [http://lise.nscl.msu.edu/work/BeamDump/AF\\_238U\\_Li.lpp](http://lise.nscl.msu.edu/work/BeamDump/AF_238U_Li.lpp)

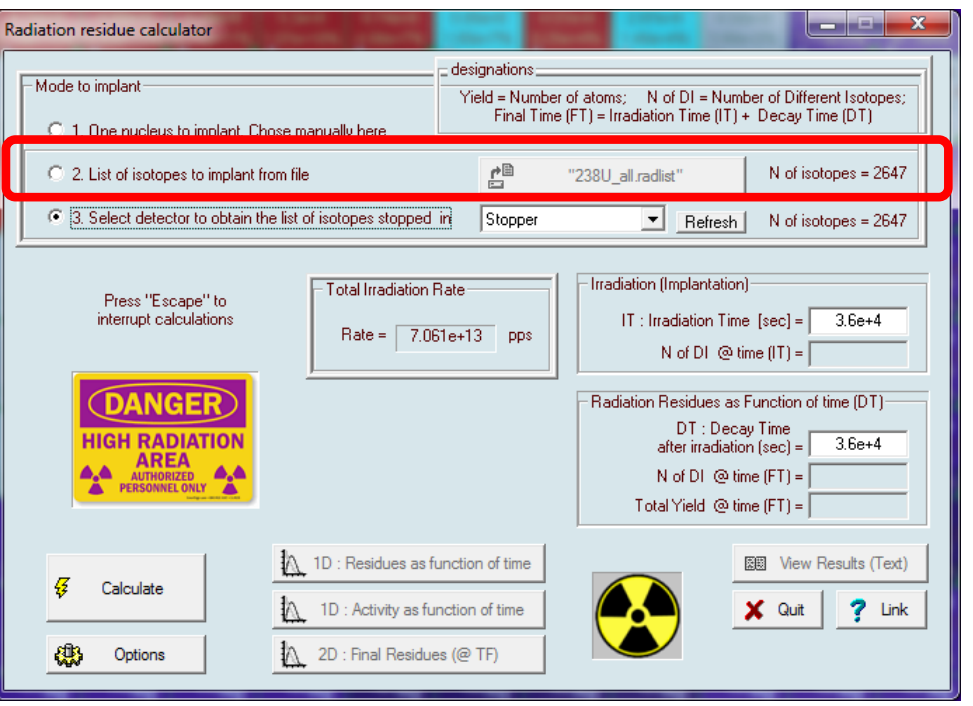

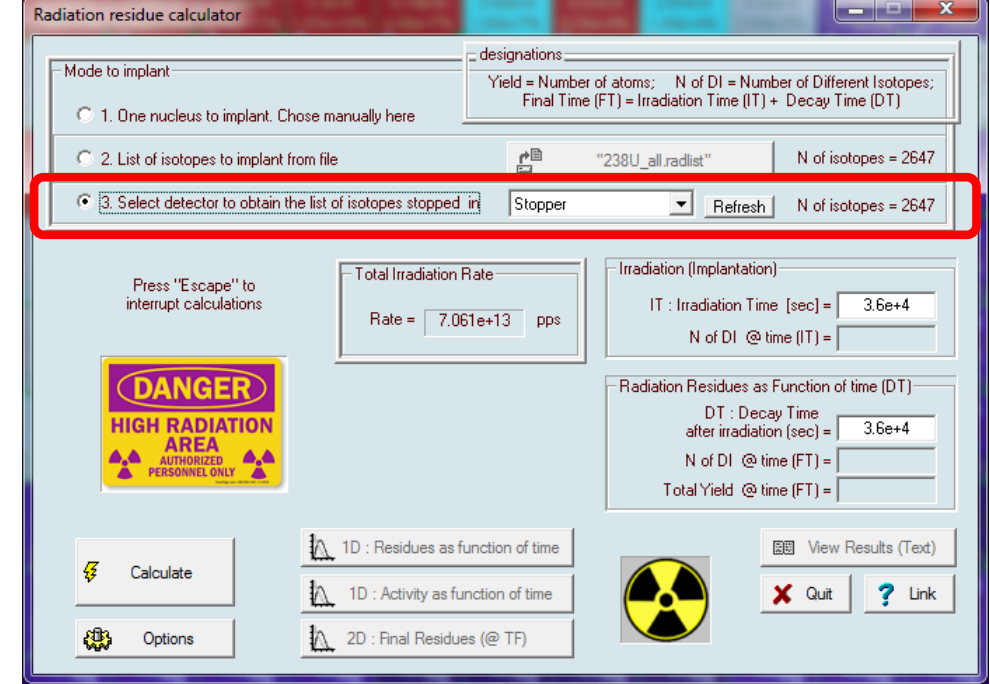

**2.** Or You can use the Radiation list file obtained with AF 238U Li.lpp and then Mode #2 (List of isotopes to implant from file) in the Radiation residue calculator [http://lise.nscl.msu.edu/work/BeamDump/238U\\_all.radlist](http://lise.nscl.msu.edu/work/BeamDump/238U_all.radlist)

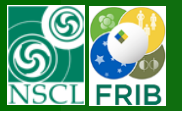

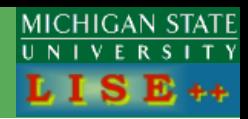

Please download the latest LISE<sup>++</sup> version **9.10.371** from 10/28/16 *to overcome the stiffness problem in the Radiation Residue Calculator.* 

See the "Radiation residues calculator : T1/2 boundaries against the "stiffness" problem" page in this presentation

Use the next options for the Radiation Residue calculator:

- 1. Total irradiation is 7.1e13 pps, and we are interested in isotopes with residual yield  $> 10<sup>5</sup>$ , so it is possible to increase the global threshold up to 10 for fast calculations avoiding low-yield production
- 2. The decay time is expected more than one hour (that it is obtained from chemistry), so **please set the** *T1/2 min* **boundary** *(important!)* equal to 1 sec assuming short-lived products be unbound for fast calculations.

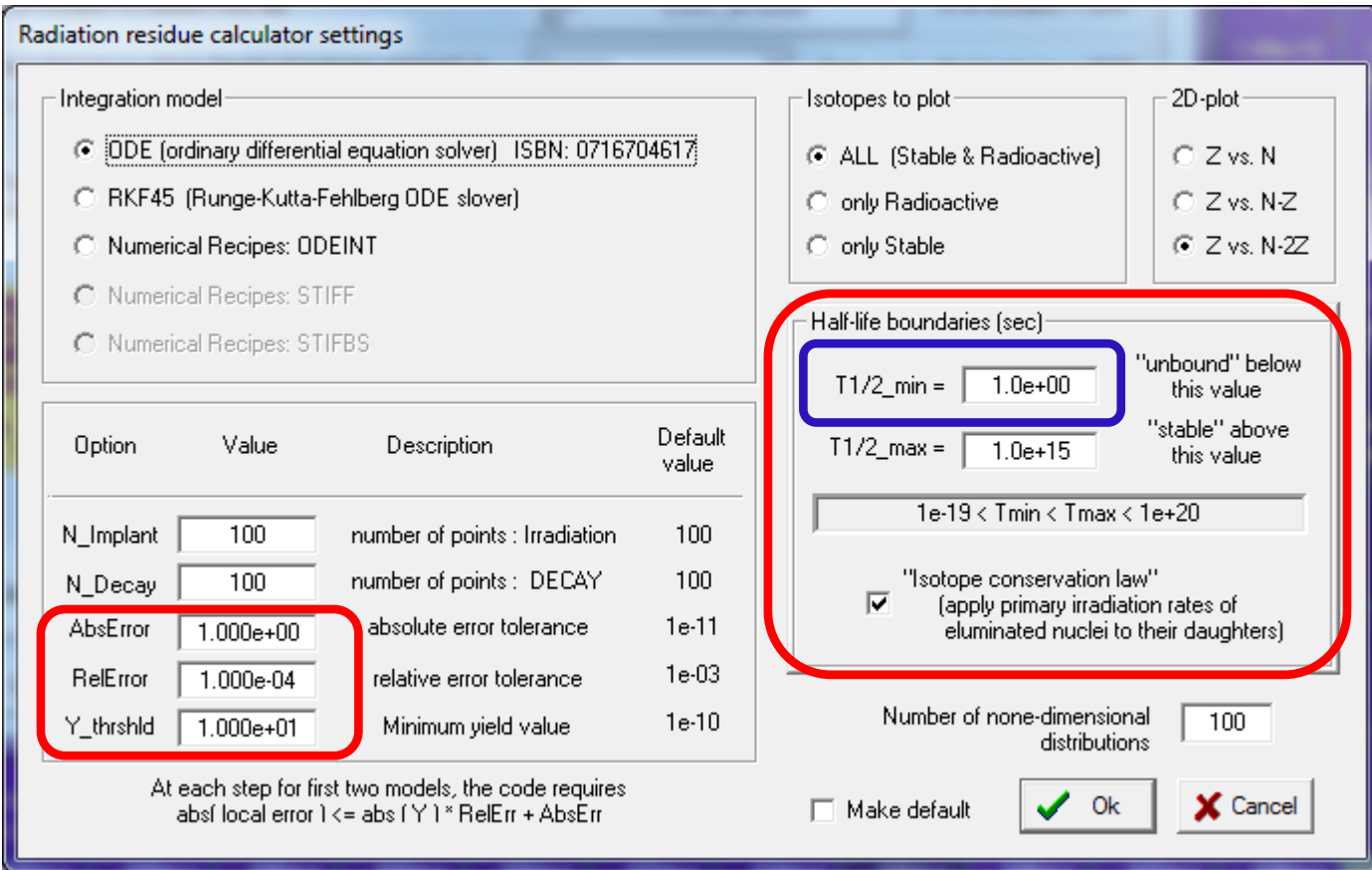

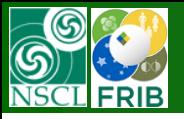

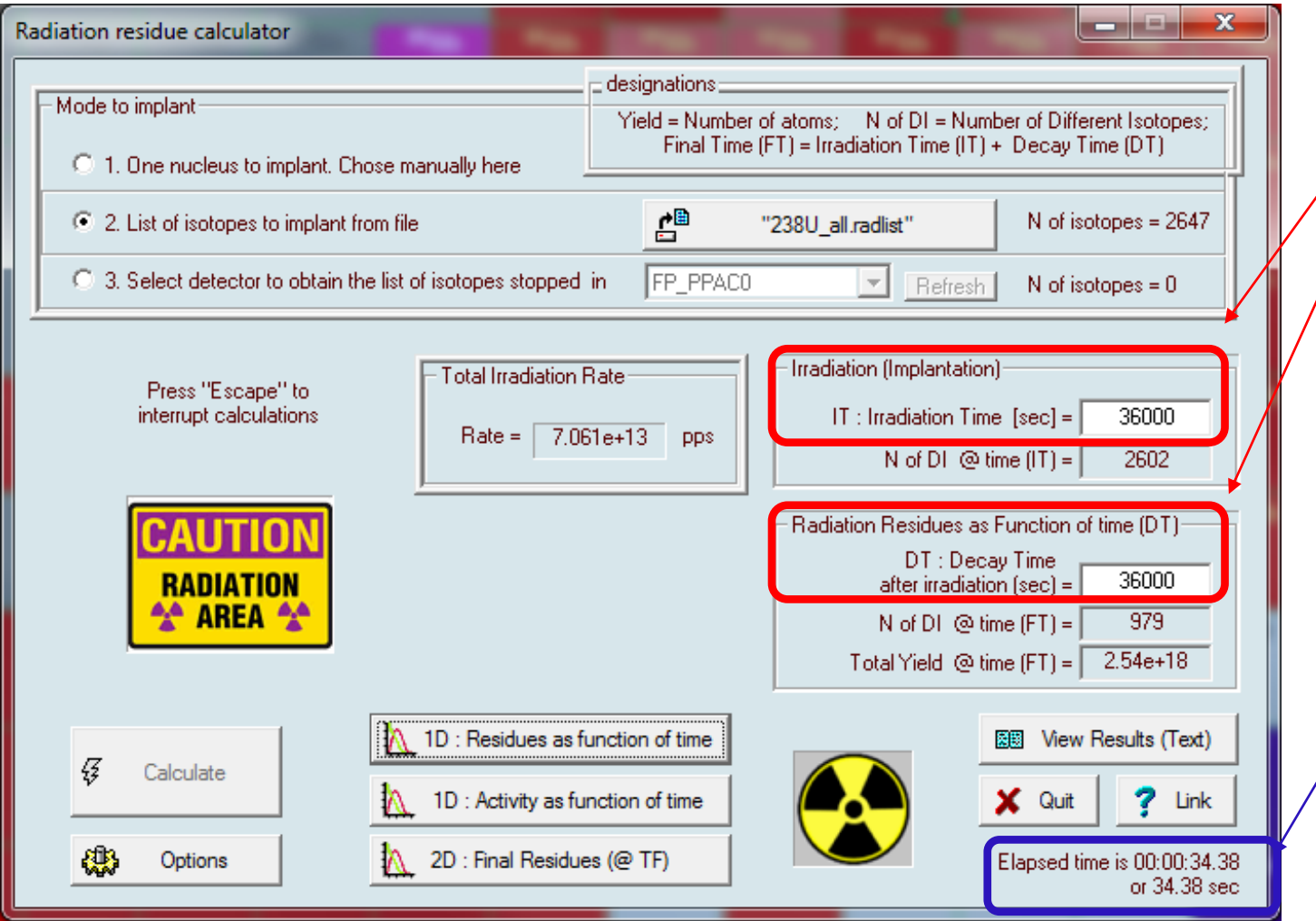

After settings of the Radiation Residue calculator options, please, enter the "Irradiation" and "Decay" times (10 h & 10 h in this example).

Press "Calculate"

Pay attention for "stiffness" flag appearance, and change settings.

In the shown here example there was not stiffness problem.

#### Elapsed time is 34 seconds

Rate x IrradiationTime should be equal to Total Yield @ Final time .

If not, so there are some leaks may be due to low error tolerance in the ODE solver, stiffness problem, or violation of "Isotope conservation law"

In this example no any leak: 7.063e13 \* 3.6e4 = 2.54e18

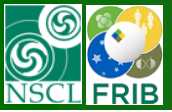

### **Calculation results : Activity**

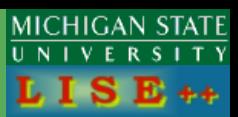

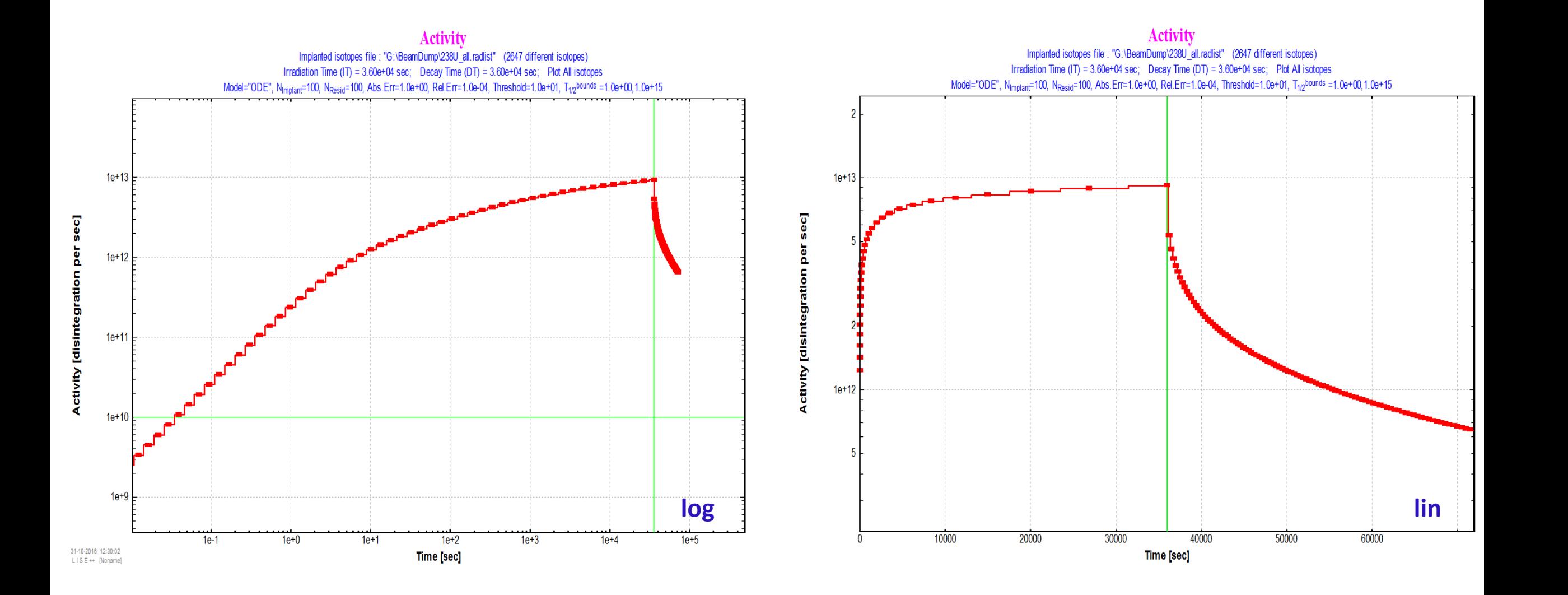

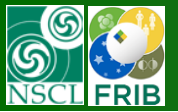

85

75

65

55

45

35

Protons<sub>(2)</sub>

## **Calculation results : 2D final plots**

MICHIGAN STATE E ++

#### **Radioactive decay residues**

 $\begin{array}{c} \text{Implanted isotopes file : "G:\text{BeamDump}\text{V238U\_all. } \textit{radlist"} \quad \text{(2647 different isotopes)}\\ \text{Irradiation Time (IT)} = 3.60\mathrm{e} + 04 \text{ sec}; \quad \text{Decay Time (DT)} = 3.60\mathrm{e} + 04 \text{ sec}; \quad \text{Plot All isotopes}\\ \text{Model="ODE", N<sub>Implant</sub>=100, N<sub>Resid</sub>=100, Abs. Err=1.0e+00, Rel. Err=1.0e-04, Threshold=1.0e+01, T<sub>1/2</sub><sup>bounds}=1.0\mathrm{</sup>$ 

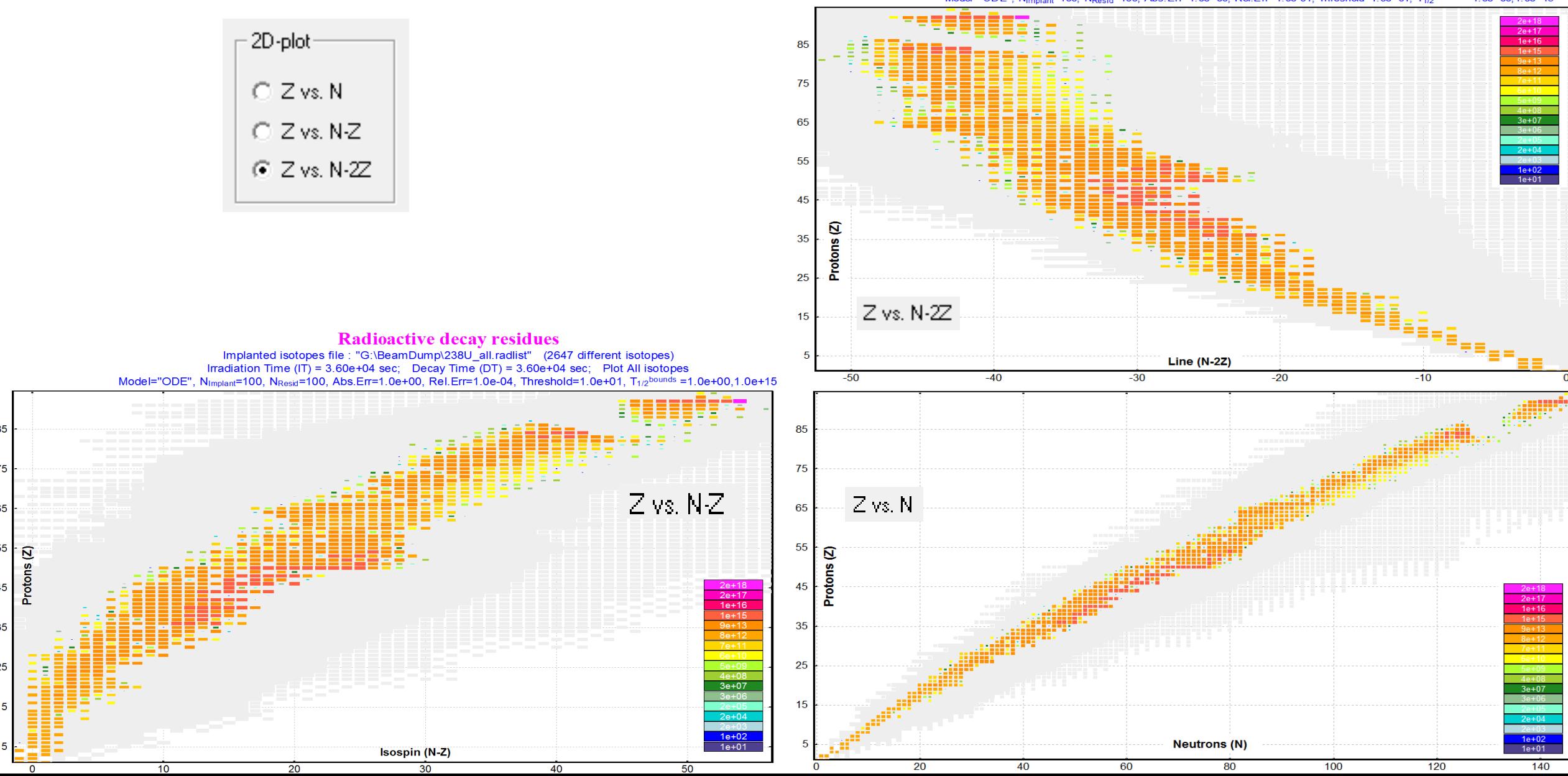

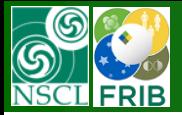

## **2D final plot : ZOOM**

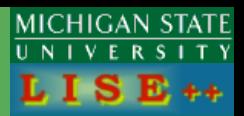

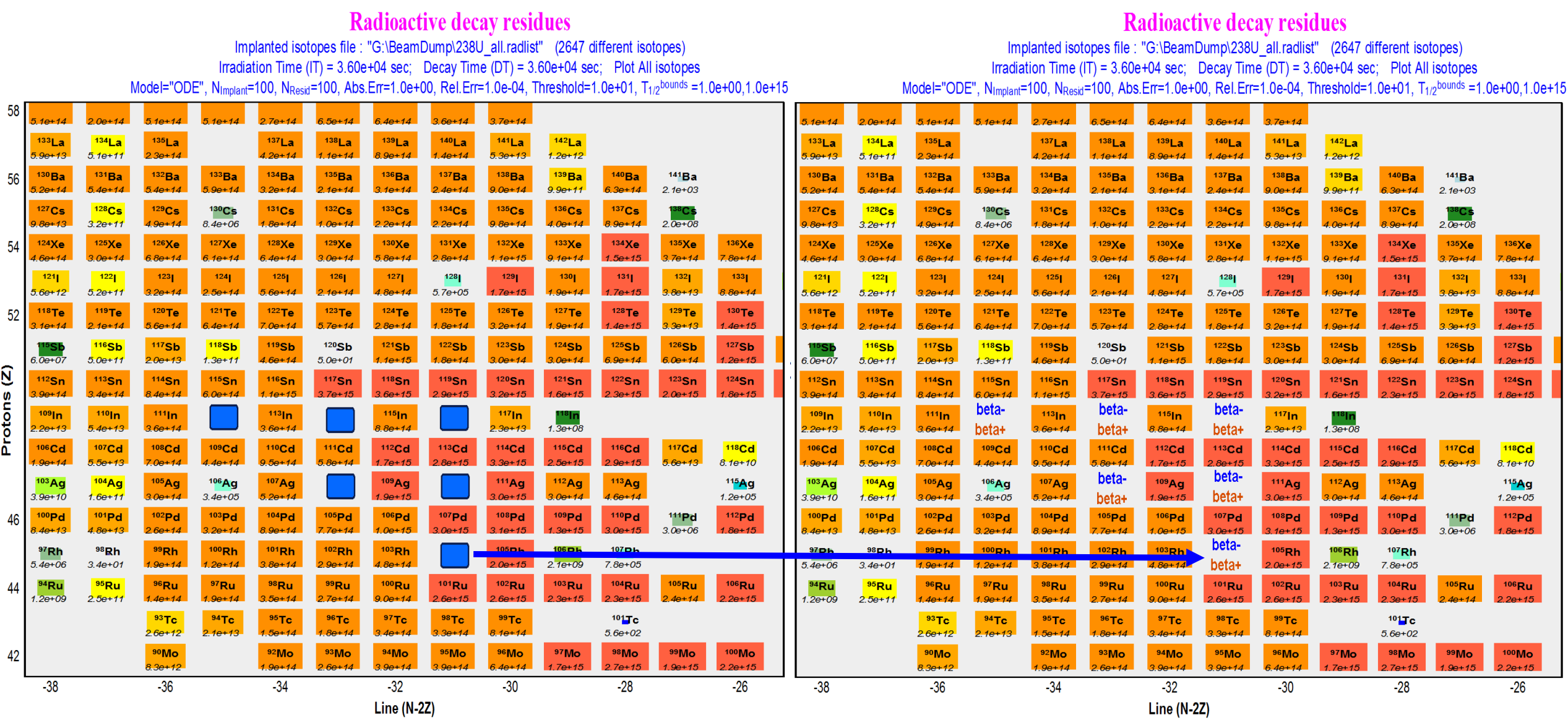

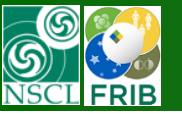

#### **Uranium beam @ beam dump : Production mechanism**

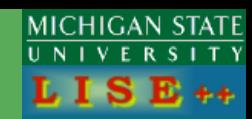

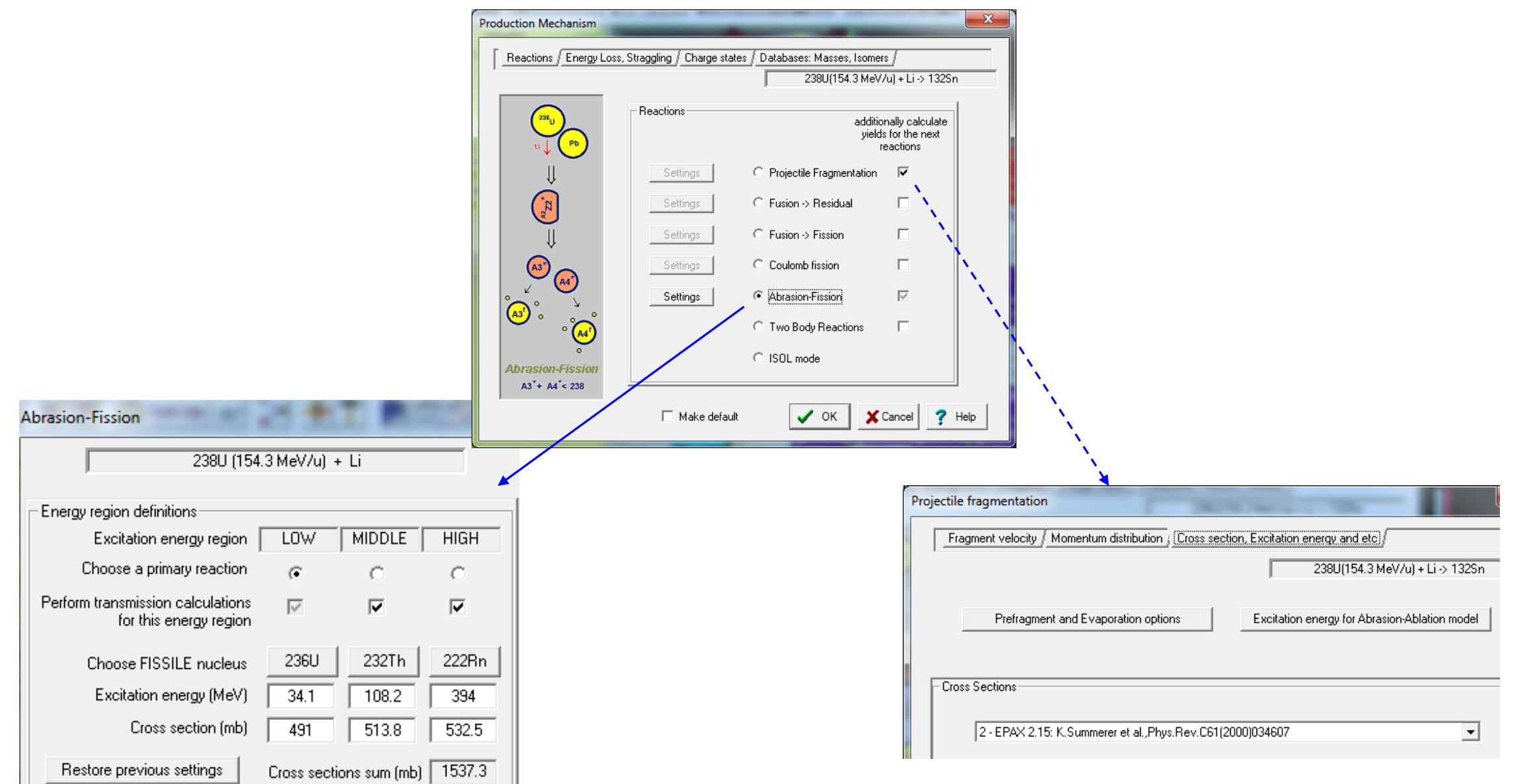

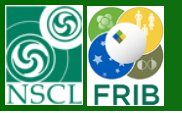

Beam dump materials

- Ti90 Al6 V4 window : thickness\*  $= 1$  mm
- 
- 
- Water : thickness\*\* = 2.09 mm

- *\* Its equivalent is pure Ti material a thickness of 1.011 mm*
- *\*\* In the case of the Uranium beam*

- *LISE++ does not calculate isotope Abrasion-Fission production in compounds*
- *And…. There are two compound targets*
- *It is necessary to find an equivalent target*

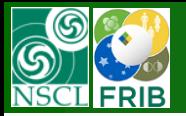

### **Equivalent target**

*There are two conditions for equivalent target :*

• *(Production mechanism condition) Number of fission reactions should be the same in the original (*Ti90 Al6 V4 window + Water) case and its equivalent

• *(Energy loss condition)* The Uranium primary beam passes the equivalent target and stops in a downstream material.

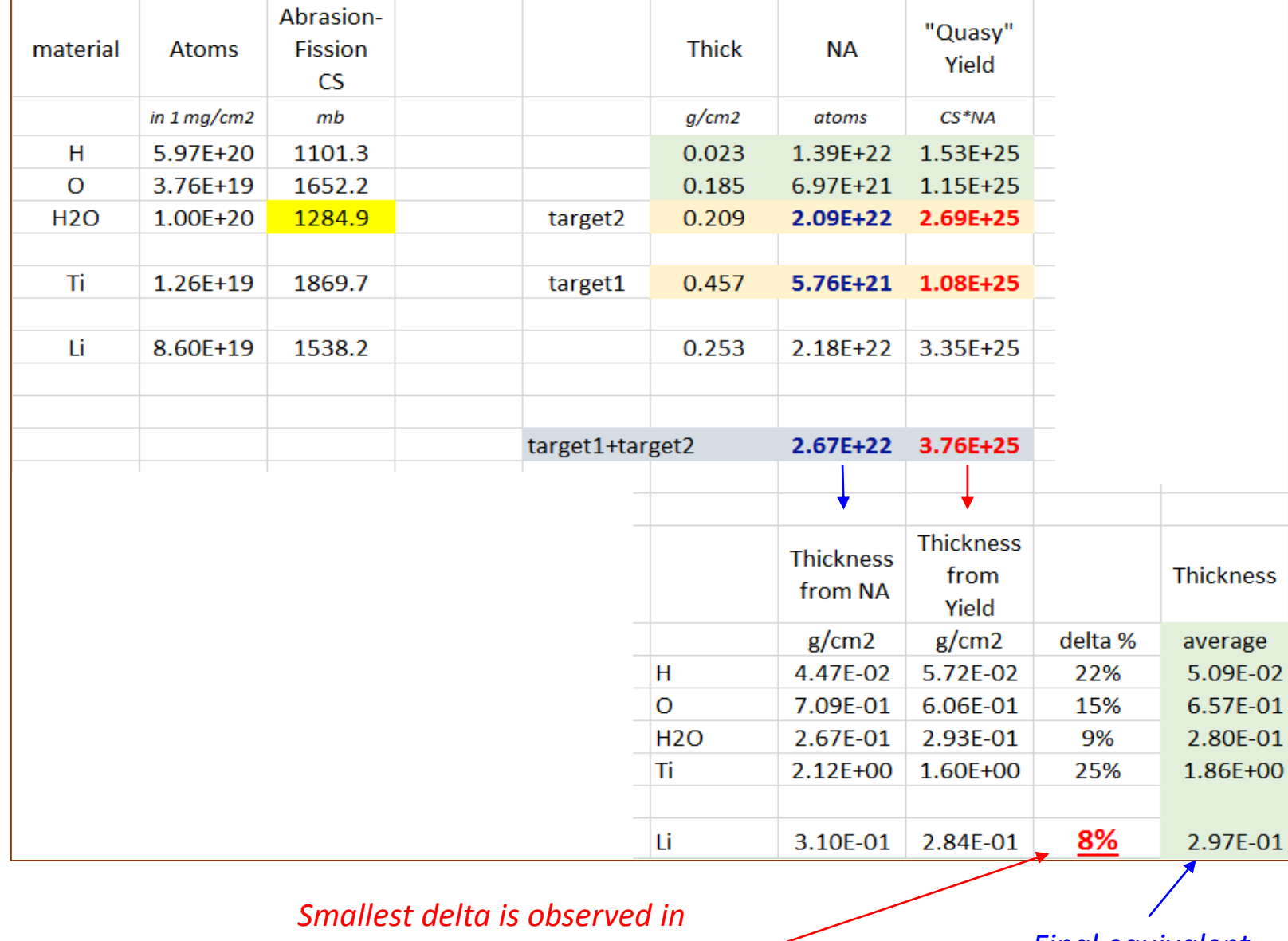

*the case of Li-material. The best equivalent material*

*Final equivalent target thickness*

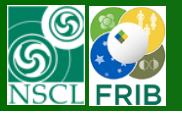

# $T_{1/2}$  boundaries against the "stiffness" problem

#### [http://lise.nscl.msu.edu/work/BeamDump/RadResCalc\\_v2a.pdf](http://lise.nscl.msu.edu/work/BeamDump/RadResCalc_v2a.pdf)

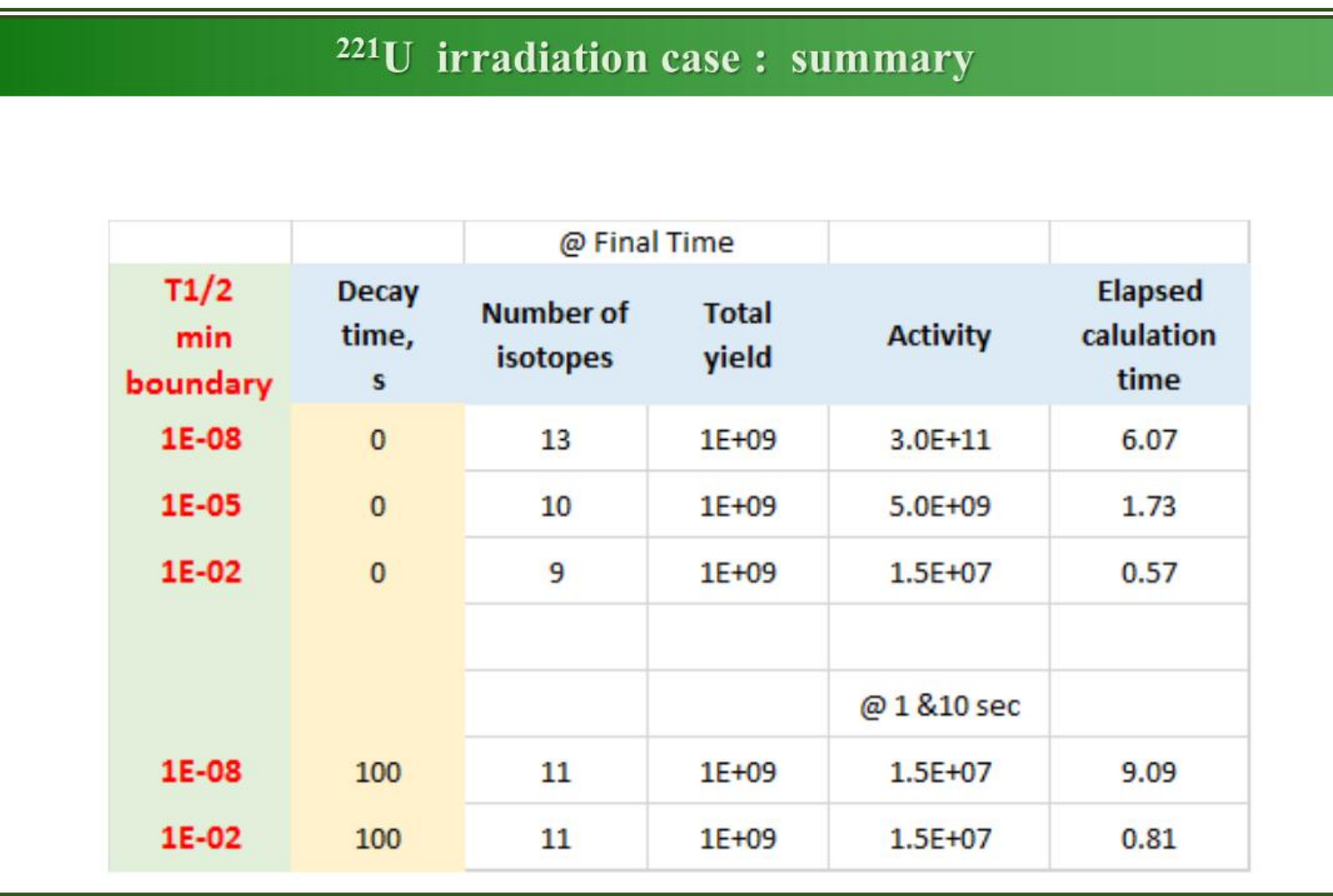

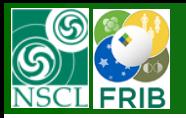

# **Link to**

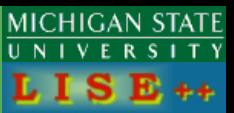

### the "Isotope Production in the FRIB Beam Dump: projectile fragmentation case" presentation

#### [http://lise.nscl.msu.edu/work/BeamDump/BeamDump\\_v1.pdf](http://lise.nscl.msu.edu/work/BeamDump/BeamDump_v1.pdf)

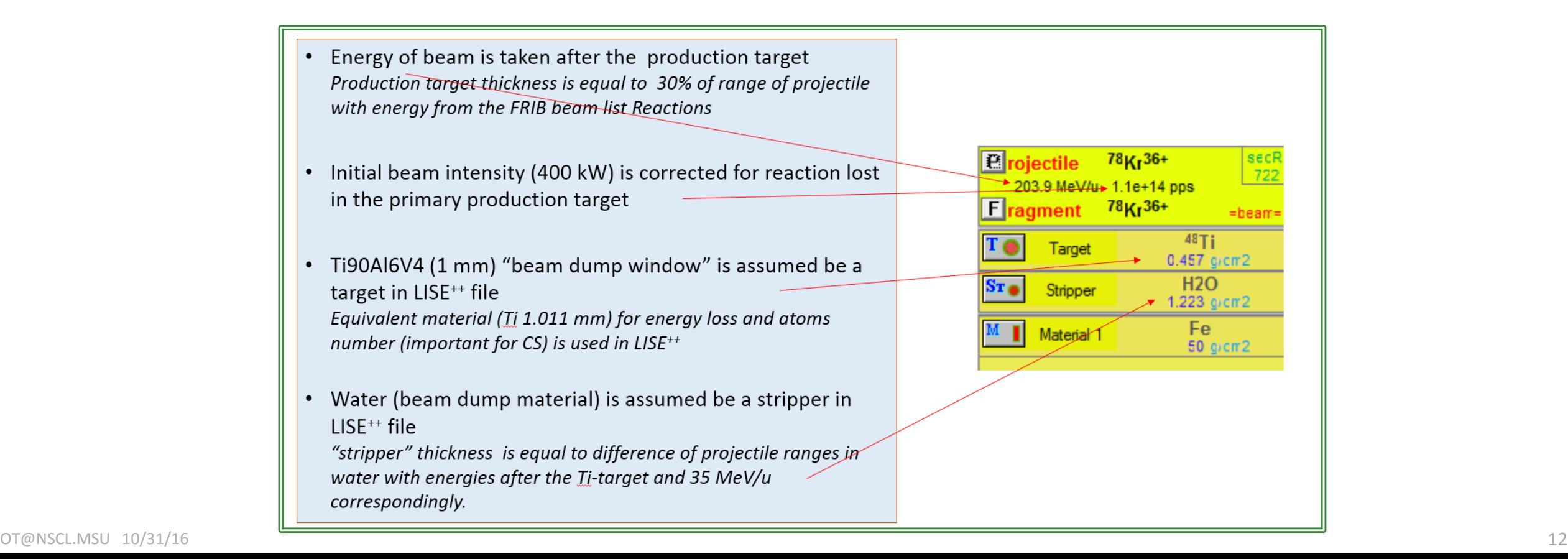